# <<Photoshop 5.5&ImageR>>

<<Photoshop 5.5&ImageReady 2.0 >>

- 13 ISBN 9787302011941
- 10 ISBN 730201194X

出版时间:2000-3

PDF

#### http://www.tushu007.com

# <<Photoshop 5.5&ImageR>>

Photoshop 5.<br>5<br>Photos Photoshop 5<sup>5</sup>

x a state of the contract of the map of the contract of the contract of the contract of the photoshop 5 contract of the contract of the contract of the contract of the contract of the contract of the contract of the contra ImapeReady 2.0

*Page 2*

<<Photoshop 5.5&ImageR>>

```
1 Photoshop 5 5
1 1 Photoshop
1 2Photoshop 5 5
1.3运行环境
1 4 Photoshop 5 5
1 5
    2 Photoshop 5 5
2 1 Photoshop 5 5
\begin{array}{ccc} 2 & 2 \\ 2 & 3 \end{array}2.3 对话框
2 3 1
2 3 2<br>2 3 3
      2.3.3命令按钮
2 3 4
2 3 5
\begin{array}{ccc} 2&3&6\\ 2&4 \end{array}\begin{array}{ccc} 2 & 4 \\ 2 & 4 \end{array}\begin{array}{ccc} 2 & 4 & 1 \\ 2 & 4 & 2 \end{array}\begin{array}{ccc} 2 & 4 & 2 \\ 2 & 4 & 3 \end{array}\begin{array}{ccc} 2&4&3\\ 2&5 \end{array}\begin{array}{cc} 2 & 5 \\ 2 & 6 \end{array}\begin{array}{cc} 2 & 6 \\ 2 & 7 \end{array}2.72.8小结
第3章图像的选取与编辑
3.1选取图像
3 1 1
3 1 2
3 1 3
3.2改变选区
3 2 1
3.2.2羽化
3 2 3
\begin{array}{cccc}\n3 & 2 & 4 \\
3 & 2 & 5\n\end{array}3.2.5选区的取消、删除和隐藏
\begin{array}{cc} 3 & 3 \\ 3 & 3 \end{array}\begin{array}{ccc} 3 & 3 & 1 \\ 3 & 3 & 2 \end{array}\begin{array}{ccc} 3 & 3 & 2 \\ 3 & 3 & 3 \end{array}\begin{array}{ccc} 3 & 3 & 3 \\ 3 & 3 & 4 \end{array}\begin{array}{ccc} 3 & 3 & 4 \\ 3 & 3 & 5 \end{array}3.3.5删除选取对象
3 4
3 5
    4 Photoshop
4.1关于颜色
```
# <<Photoshop 5.5&ImageR>>

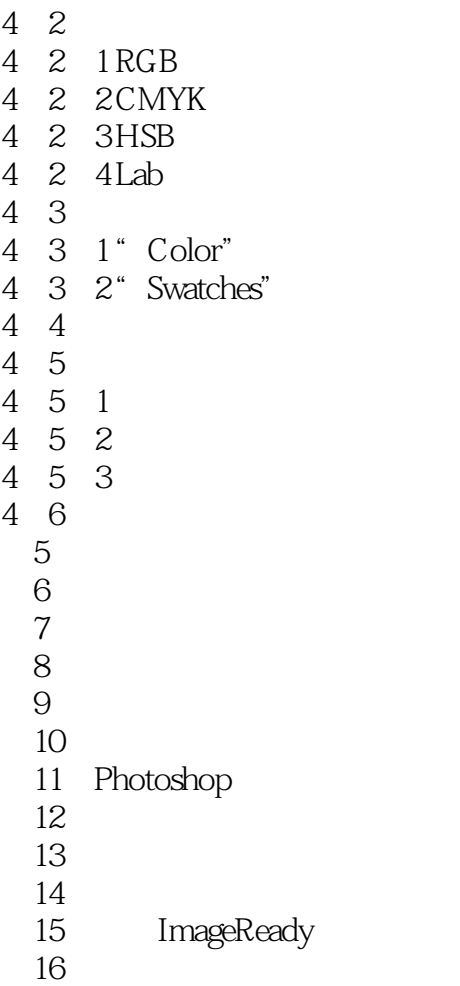

# <<Photoshop 5.5&ImageR>>

本站所提供下载的PDF图书仅提供预览和简介,请支持正版图书。

更多资源请访问:http://www.tushu007.com